# View/Print Pay Stub

## Login to HRMS

| Human Resources Log In                                                   | Trouble Logging In?                                                                                     |
|--------------------------------------------------------------------------|----------------------------------------------------------------------------------------------------|
| NDUS Human Resources requires authentication using your NDUS identifier. | If you are experiencing any difficulties getting logged into the system, please<br>use the links below. |
| User ID                                                                  | use the links below.                                                                                    |
|                                                                          | User ID and Password Help                                                                               |
| Password                                                                 |                                                                                                    |
|                                                                          | Send email to Help Desk                                                                                 |
|                                                                          |                                                                                                    |
| Log In                                                                   |                                                                                                    |
|                                                                          |                                                                                                    |

## Navigate to Navigator>Self Service

|   | NavBar: Navigator | r                    | 0 |
|---|-------------------|----------------------|---|
|   |                   | CLEAN_Address        | > |
|   | Recent Places     | Vindstar Interface   | > |
|   |                   | Self Service         | > |
| v | My Favorites      | Manager Self Service | > |
|   | Navigator         | Recruiting           | > |

# Payroll and Compensation

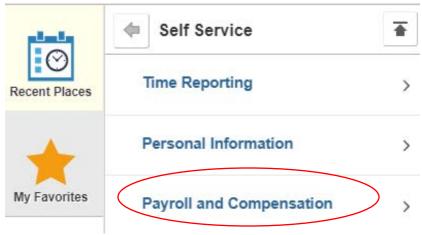

#### Pay

|               | Payroll and Compensati |  |
|---------------|------------------------|--|
| Recent Places | Pay                    |  |
|               |                        |  |

List of your checks will show up

#### Paychecks

| Check Date                            | Company                    | Pay Begin Date / Pay End Date |  |
|---------------------------------------|----------------------------|-------------------------------|--|
| 06/28/2019                            | University of North Dakota | 06/01/2019                    |  |
|                                       |                            | 06/15/2019                    |  |
| 06/14/2019                            | University of North Dakota | 05/16/2019                    |  |
|                                       |                            | 05/31/2019                    |  |
| 05/31/2019                            | University of North Dakota | 05/01/2019                    |  |
|                                       |                            | 05/15/2019                    |  |
| 05/15/2019 University of North Dakota | University of North Delete | 04/16/2019                    |  |
|                                       | 04/30/2019                 |                               |  |
| 04/30/2019                            | University of North Dakota | 04/01/2019                    |  |
|                                       |                            | 04/15/2019                    |  |
| 04/15/2019                            | University of North Dakota | 03/16/2019                    |  |
|                                       |                            | 03/31/2019                    |  |
| 03/29/2019                            | University of North Dakota | 03/01/2019                    |  |
|                                       |                            | 03/15/2019                    |  |
|                                       |                            |                               |  |

Click on the one you want to view/print.